$plus 1pt$ 

# FSO çŤÍæĹůæĽŃåĘŇ/è¡ŕäżűæĽŃåĘŇ Release 1.0.0-dev

åŇŮäžňæIJŮæűęç§ěåďľçğŚæŁĂæIJĽéŹŘåĚňåŔÿ FSO ælJŮæűęç§ěåd'ľ

Dec 12, 2018

# Contents

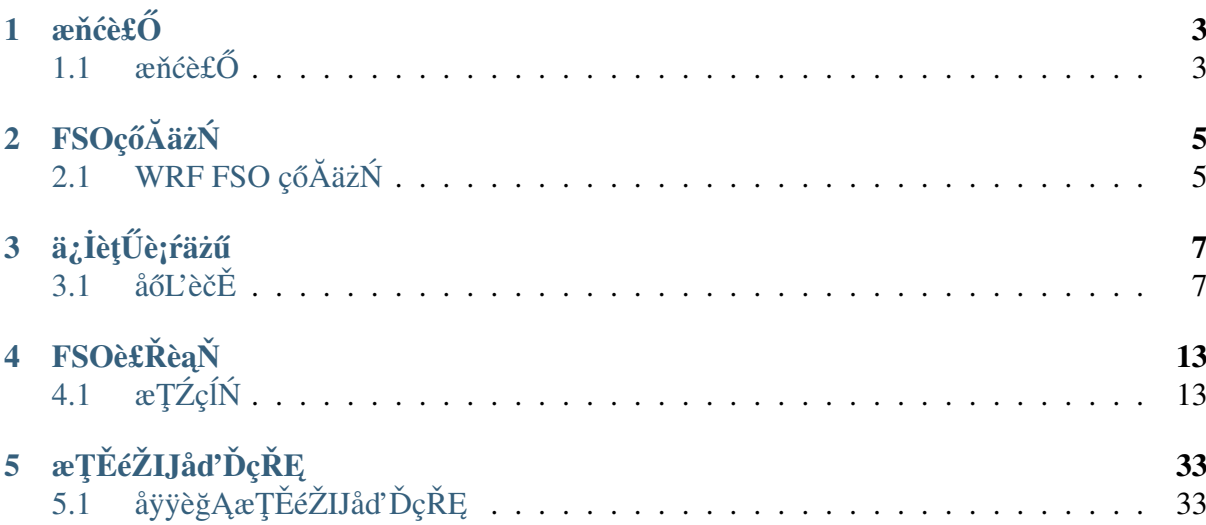

- $\bullet$ è<br/>ő<br/>yå<br>Ŕŕå $\acute{}\!\!\!\!\!\bullet$ <br>Kè<br/>őő
- $\bullet$ æňćè£Ő
- $FSO\xi\tilde{o}\check{A}\check{a}\check{z}\check{N}$
- $\bullet$  ä¿İèţŰè¡ŕäżű
- $FSO\grave{e}\acute{E}\check{R}\grave{e}a\check{N}$
- $\bullet$  æŢĚéŽIJåď ĎçŘĘ

# **CHAPTER 1**

## æňćè£Ő

## <span id="page-7-1"></span><span id="page-7-0"></span>1.1 æňćè£Ő

#### $1.1.1$  al'me $\tilde{A}$

FSOïijĹForecast sensitivity to observationiijĽåséćĎæŁěåŕźèğĆæţŃçŽĎæŢŔæĎ§æĂğïijŇæIJĂåĹİ獜N /NCARåijĂåŔŚïijŇæŸŕäÿĂçğ∎å§žäžŐäijťéŽŔçŘĘèőžçŽĎçŤĺäžŐèŕĎäijřèğĆæţŃåŕźåŘŇåŇŰçşżçż§åŠŇæŢ

æIJňæĽŃåĘŇäżŃçż∎çŽĎæŸŕäÿžäÿ∎åŻ¡æřŤèśąåśĂæřŤèśąæŐćæţŃäÿ∎å£ČæŘ∎åżžçŽĎäÿĂåĕŮéćĎæŁè DockeråőźåŹĺæŁĂæIJŕåŕźFSOè<sub>l</sub>ŕäżűè£ŻèąŇäžĘåřĄèčĚïijŇäżěä<sub>¿</sub>£äžŐçşzçż§çğżæď ∎äÿŐçőąçŘĘãĂĆåŘŇæl AirflowætAçĺŃçőąçŘEèjfäzűårźæŢťäÿłäÿŽåŁąä¡IJäÿŽè£ŻèąŇåŔŕèğĘåŇŰçőąçŘĘãĂĆèŕěçşżçż§èČ¡åőđæŮű

### 1.1.2 ælJmåŁąåŹĺèęĄæśĆ

PHP version 7.0.15 or newer is required, with the *intl* extension installed.

A database is required for most web application programming. Currently supported databases are:

- MySQL  $(5.1+)$  via the *MySQLi* driver
- PostgreSQL via the *Postgre* driver
- Python3 external packages: pendulum

Not all of the drivers have been converted/rewritten for FSO. The list below shows the outstanding ones.

• MySQL  $(5.1+)$  via the *pdo* driver

- Oracle via the *oci8* and *pdo* drivers
- PostgreSQL via the  $pdo$  driver
- MS SQL via the *mssql*, *sqlsrv* (version 2005 and above only) and *pdo* drivers
- SQLite via the *sqlite* (version 2), *sqlite3* (version 3) and *pdo* drivers
- CUBRID via the *cubrid* and *pdo* drivers
- Interbase/Firebird via the *ibase* and *pdo* drivers
- ODBC via the *odbc* and *pdo* drivers (you should know that ODBC is actually an abstraction layer)

## 1.1.3 åRrä£ąåžę

èŕěFSOæIJĂåĹİ獜 MMM/NCAR åijĂåŔŚãĂĆèŕěæąĘæđűæŸŕäÿžåőđéŹĚäÿŽåŁąè£ŘèąŇèĂŇçijŰåĘŹ WRF Data Assimilation System çŽĎäżčçăAåžŞäÿ açéL't'èĂŇælěçŽĎãĂĆåd'Žåźt'ælěïijŇåőČäÿĂ玝 獜å

# **CHAPTER 2**

# FSOçőĂäżŃ

# <span id="page-9-1"></span><span id="page-9-0"></span>2.1 WRF FSO çőĂäżŃ

WRFïijĹWeather Research And Forecast Model) FSOçşzçz§åŇĚæŃňéćĎæŁěæĺąåijŔïijĹWRFïijĽåŔŁåĚ

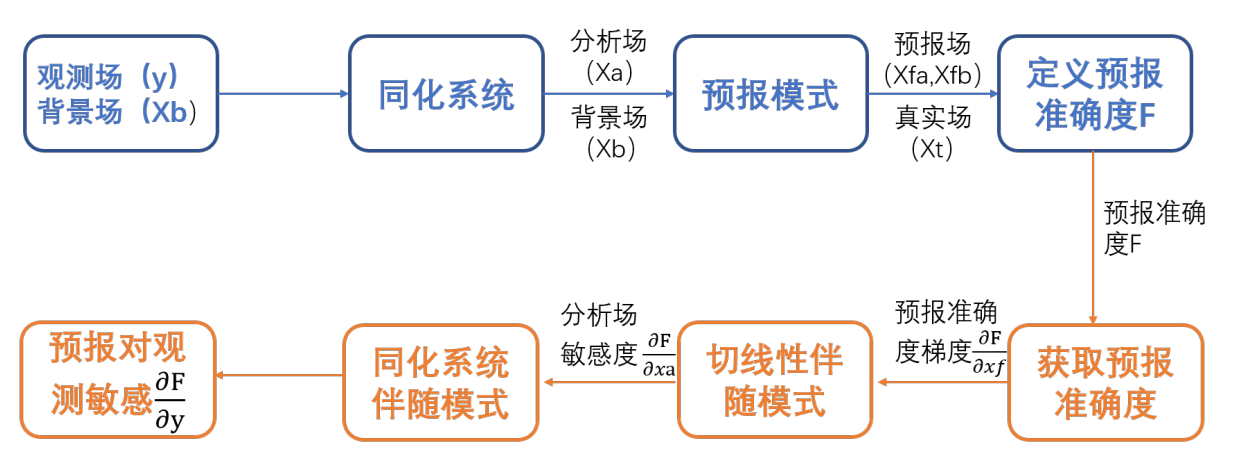

1.èğĆæţŃåIJžäÿŐèČŇæŹŕåIJžè£ŻåĚĕWRFDAå¿ŮåĹřåĹĘæđŘåIJžïijŇäżŐåĹĘæđŘåIJžåŠŇèČŇæŹŕåIJ 2.èőąçőŮäÿď çżĎéćĎæŁěåIJžäÿŐçIJ§åőđåIJžçŽĎéćĎæŁěèŕŕåůőãĂĆæăźæ∎őè£Źäÿď çżĎéćĎæŁěèŕŕåůć 3.èőąçőŮéćĎæŁěåĞĘçąőåžęåŕźéćĎæŁěåIJžïijĹåĹĘåĹńæİěèĞłèČŇæŹŕåIJžåŠŇåĹĘæđŘåIJžïijĽçŽĎæć 4.écDæŁěèŕŕåůőåŕźåĹĘæđŘåŔŸéĞŔçŽĎæŢŔæĎ§æĂğ翪æđIJä¡IJäÿžè¿ŞåĚěåIJžïijŇè£ŻåĚěWRFDAç åŔĆèĂČç¡ŚéąţïijŽ

<http://www2.mmm.ucar.edu/wrf/users/wrfda/Tutorials/2012\_July/docs/README\_ FSO  $v3.3.pdf$ 

<http://www2.mmm.ucar.edu/wrf/users/wrfda/Tutorials/2014\_July/docs/WRFDA\_ sensitivity.pdf>

# **CHAPTER 3**

# **ä**¿İèţŰè¡ŕäżű

## <span id="page-11-1"></span><span id="page-11-0"></span> $3.1$  åő $\mathsf{L}$ èč $\check{\mathsf{E}}$

åŇĚæŃňäżěäÿŃåĞăäÿłéČĺåĹĘ:

- · åőL'èčĚAirflows, äżŃçżAirflowçŽĎåőL'èčĚ
- · åőL'èčESingularity, äżŃçżsngularityçŽĎåőL'èčĚ
- · åĞĘåd'Ğè£ŘèąŇçŻőå¡Ţ, äżŃçżeè£ŘèąŇçŐŕåćČçŽĎåĞĘåd'ĞãĂĆ

@startuml Alice -> Bob: Authentication Request Bob -> Alice: Authentication Response

Alice -> Bob: Another authentication Request Alice  $\leq$ - Bob: another authentication Response

 $@endum1$ 

### <span id="page-11-2"></span>3.1.1 AirflowåőL'èčĚ

AirflowæŸŕäÿĂçğ∎çŤĺçijŰçĺŃæŰźåijŔçijŰåEŹäżĕåőL'æŐŠåŠŇ篌æŐğåůěä¡IJæţĄçĺŃçŽĎåźşåŔřãĂĆ

#### ảől'èčĚ

```
>export AIRFLOW_HOME=/æŇĞåőŽèůŕå¿Ď/airflow
→#èő¿ç¡őçŐŕåćČåŔŸéĞŔairflowäÿżèůŕå¿Ď
>pip install airflow #åőL'èčĚ
```
#### åőĽèčĚåőŇæĹŘåŘŐ

```
cd $AIRFLOW_HOME
>vim airflow.cfg
```
äÿżèęĄä£őæŤźäżěäÿŃåŔĆæŢř

```
airflow_home = /æŇĞåőŽèůŕå¿Ď/airflow #airflowäÿżèůŕå¿Ď
dags_folder = /æŇĞåőŽèůŕå¿Ď/airflow/dags #dag pythonæŰĞäzűçŹőå¡T
executor = LocalExecutor #åELä; £cŤĺlocalæĺąåijŔ
base_loq_folder = /æŇĞåőŽèůŕå¿Ď/airflow/logs #äÿżæŮěå£ŮçŻőå; Ţ
sql_alchemy_conn = postgresql+psycopg2://airflow:fso2018@localhost
→#æŇĞåőŽåĔČæŢřæ∎őå∎ŸåĆĺæŰźåijŔïijŇçŻőåL'∎éĞĞçŤĺPostgresql
[webserver]
authenticate = Truefilter_by_owner = truebase\_url = http://localhost:8080web_server_host = XXX.XXX.XXX.XXX #web server æIJžåŹ1IP
base_url = http://XXX.XXX.XXX.XXX:8080 #web server æIJžåŹĺIP:PORT
```
#### åĹİåğŃåŇŰæŢřæ∎őåžŞ

>airflow initdb

#### Airflowa§zælJňæęĆå£ţ

#### **DAG (Directed Acyclic Graph)**

åőČåśŢçď žçŽĎæŸŕäżżåŁąçŽĎéŻĘåŘĹïijŇåźűæŔŔè£řäžĘäżżåŁąäźŃéŮť çŽĎä¿İèţŰåĚşçşżïijŇäżěåŔŁ

#### task äżżåŁą

åőČåřśæŸŕDAGæŰĞäżűäÿ∎çŽĎäÿĂäÿłäÿłOperatorïijŇæŔŔè£řäžĘåĚůä¡ŞçŽĎæŞ∎ä¡IJæ∎ěéłďãĂĆ

#### Operator æL'ğèaNåZI

airflowåőŽäźL'äžEå¿ĹåďŽçŽĎ OperatorïijŇéĂŽåÿÿäÿĂäÿłæŞ∎ä¡IJåřśæŸŕäÿĂäÿłçL'źåőŽçŽĎOperatorï OperatorãĂĆ

#### ds æŮěælJ§

åL'∎éİćçŽĎèĎŽæIJňéĞŇçŤĺåĹřäžE{{ ds }}åŔŸéĞŔïijŇæŕŔäÿłDAGåIJĺæĽğèaŇæŮűéČ;äijŽäijăåĚěäÿ. render åŚ;äżď æŮűèćnæŻ£æ∎ćæĹŘåŕźåžŤçŽĎæŮűéŮť ãĂĆ

Important: è£ŹéĞŇèęĄçL'źåĹńåijžèřČäÿĂäÿŃïijŇåŕźäžŐåŚĺæIJ§äżżåŁąïijŇairflowäijăåĚěçŽĎæŮűéŮťæ`

#### **Macros**

èĎŽæIJňéĞŇåęĆæđIJéIJĂèęĄäÿ∎åŘŇçŽĎæŮűéŮť æăijåijŔæĹŰèĂĚäÿ∎åŘŇçŽĎæŮűéŮť æőţæĂŐäźĹ çŽĎæŮűéŮť æăijåijŔïijŇèĂŇäÿŤè£ŸäijŽæIJĽäÿĂ䞯çŻÿåĚşçŽĎåĞ¡æŢřåŔŕäżě篝 æŐěèřČçŤĺïijŇæŕŤåęĆ

#### åŔĆèĂČç¡Śéat

<https://airflow.incubator.apache.org/tutorial.html>

### <span id="page-13-0"></span>3.1.2 SingularityåőL'èčĚ

åődåEţåĹĘædŘçşżçż§éĞĞçŤĺSingularityåőźåŹĺæŁĂæIJŕè£ŻèąŇåřĄèčĚïijŇåŔŕäżěæIJĽæŢĹ鎍çężä¿İ

#### åőĽèčĚ

äÿŽåŁąåůěä¡IJçn´ŹæŐĺè∎ŘLinuxæS∎ä¡IJçszcz§ïijŇUbuntu/centosåŔŚèąŇçĽĹæIJň,äzěcentosäÿžä¿ŃïijŽ

```
#åőL'èčĚæĹŰæŻt'æŰřä¿İètŰ
sudo yum update && \
sudo yum groupinstall 'Development Tools' && \
sudo yum install libarchive-devel
#äÿŃè;;åźűåőL'èčĚæIJĂæŰřçL'ĹæIJň
git clone https://github.com/singularityware/singularity.git
cd singularity
./autogen.sh
./configure --prefix=/usr/local --sysconfdir=/etc
make
sudo make install
```
#### åŕijåĔěéŢIJåČŔæŰĞäżű

åůěä¡IJçńŹäÿ∎åžŤå∎ŸåIJÍFSO SingularityéŢIJåČŔæŰĞäżűfso3.simgãĂĆ

```
>ls -al fso3.simq
```
## **åR´ Cè´ A˘ Cç¡ ˇ Sé ˛a¸t ´**

[<http://singularity.lbl.gov/docs-installation>](http://singularity.lbl.gov/docs-installation)

# <span id="page-14-0"></span>**3.1.3 è£Rè ˛a ˇ Nçˇ Z˙oå¡ ¸T ˝**

#### $FSOqZőå<sub>i</sub>TqZSædD$

/home/zwtd/FSO âŤIJâŤĂâŤĂ china\_FSO #FSOäÿżçŻőå¡T âŤĆ âŤIJâŤĂâŤĂ be âŤĆ âŤUâŤĂâŤĂ fc âŤĆ âŤIJâŤĂâŤĂ fsoplot âŤĆ âŤIJâŤĂâŤĂ ob âŤĆ âŤIJâŤĂâŤĂ plot âŤĆ âŤHâŤĂâŤĂ rc âŤĆ âŤIJâŤĂâŤĂ run âŤIJâŤĂâŤĂ china static âŤIJâŤĂâŤĂ china\_working âŤIJâŤĂâŤĂ scripts

### **èDŽæIJ ˇ næˇ T¿ç¡ ˇ o˝**

```
cd /home/zwtd/FSO/china_FSO/be
> be.d01.dat
```

```
cd /home/zwtd/FSO/china_FSO/fsoplot
> data2pg.py
 drawfso.py
 drawlev.py
 drawmap.py
 drawvar.py
  drawvarlev.py
  sql.py
  timepath.py
  chn.ncl
  fso.ncl
 map.ncl
  var.ncl
  varmap.ncl
```

```
cd /home/zwtd/FSO/china_FSO/run
>wrapper_run_fso_v3.4.ksh\
```

```
cd /home/zwtd/FSO/china_static
> namelist.input
 namelist.wps
 namelist.obsproc
 geo_em.d01.nc
 Vtable.GFS
 Vtable.GFS_0p5
 QNWFA_QNIFA_Monthly_GFS
  obserr.txt
```
cd /home/zwtd/FSO/scripts > fso\_2pg.py fso\_adj.py fso\_check\_ana.py fso\_check\_icbc.py fso\_check\_obs.py fso\_da.py fso\_err.py fso\_forcing.py fso\_impact.py fso\_nl.py fso\_plot.py china\_common.py wrf\_check\_gfs.py wrf\_obsproc.py wrf\_prod.py wrf\_real\_ana.py wrf\_real\_icbc.py wrf\_wps.py

# CHAPTER 4

# FSOè£ŘèaŇ

# <span id="page-17-1"></span><span id="page-17-0"></span>4.1 æTŹçÍŃ

èŕěæŢŹçĺŃåŇĚæŃňäżěäÿŃåĞăäÿłéČĺåĹĘ:

- · FSOœL'ĂéIJĂœŢřælő, äżŃçż è£ŘèąŇFSOéIJĂèęAåĞĘåď ĞçŽĎæŢřælőãĂĆ
- åŁăè<sub>i i</sub> DAGs, äżŃçż∎DAGçŽĎåŁăè<sub>i i</sub> äÿŐä£őæŤźãĂĆ
- · åŘŕåŁĺAirflow, äżŃçż AirflowåŘŕåŁĺãĂĆ
- · FSOè£ŘèąŇætĄçĺŃ, äżŃçż∎FSOçşżçż§è£ŘèąŇætĄçĺŃãĂĆ
- · FSOäÿŽåŁącszcz§cZŚœŐğ, äżŃçż FSOäÿŽåŁącszcz§ciŚéątcZŚæŐğãĂĆ
- äžğåŞĄçŽĎåŻ¿å¡ćè¿ŞåĞž, äżŃçż∎FSOäžğåŞĄçŽĎè¿ŞåĞžåŠŇçŻőå¡ŢãĂĆ

# <span id="page-17-2"></span>4.1.1 æŢřæ∎őåĞĘåďĞ

FSOçşzçz§æL'ĂéIJĂæŢřæ∎őæIJL'èğĆæţŃæŢřæ∎őãĂĄåĹİåğŃæŢřæ∎őåŠŇçIJ§åőđåIJžæŢřæ∎őãĂĆçŻő 0.25ÂřåĚĺçŘČçszcz§écĎæŁěåŠŇåĹĘæđŘètĎæŰŹïijĹGFSïijĽãĂĆ

### **GFSæTřæmő**

èĞşåřŚéIJĂèęĄæŕŔæŮĕUTC00æŮűåŠŇUTC12æŮűçŽĎGFSæŢřæ∎őïijŇäÿŤæŕŔäÿłæŮűåĹżèĞşåřŚå■` GFSå ŸæŤ<sub>i</sub>, èůŕå<sub>i</sub>, ĎïijŽ/data1/raw/gfs/gfs.yyyymmddhh

```
cd GFS_PATH
> gfs.2018080112 gfs.2018080200 gfs.2018080212 gfs.2018080300
 cd gfs.2018080112
> gfs.t00Z.pgrb2.0p25.f000 gfs.t00Z.pgrb2.0p25.f012 gfs.t00Z.
˓→pgrb2.0p25.f024
 gfs.t00Z.pgrb2.0p25.f036 gfs.t00Z.pgrb2.0p25.f048 gfs.t00Z.
˓→pgrb2.0p25.f060
```
## **èğĆæţŃæŢřæ∎ő**

#### çŻőåL' aůšæIJL'çŽĎèğĆæţŃèţĎæŰŹåŇĚæŃňïijŽ

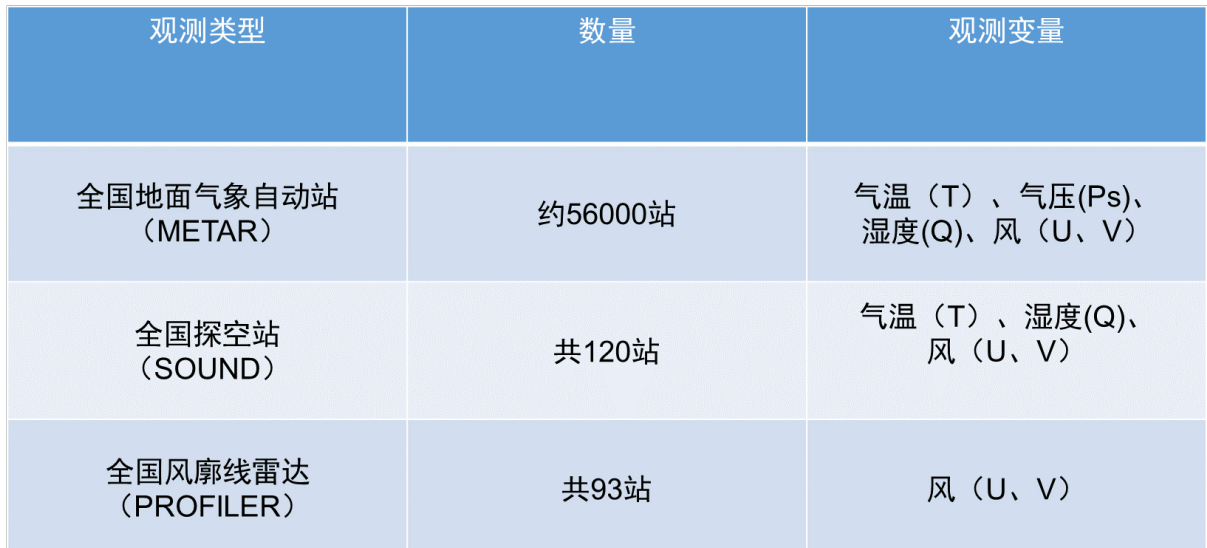

## **1.èg˘Cæ¸t ´ Nè¸t ´ Dæˇ U˝ Zè´ O ˚uå ˝ R´ U˝**

èğĆæţŃèţĎæŰŹéČ¡éĞĞçŤĺcrontabåőŽæŮűèŐůåŔŰãĂĆ

1.1 åIJřéİćèğĆæţŃèţĎæŰŹ

```
>*/15 * * * * bash -c "python3.6 get-metar.py --root-dir /home/
→data/raw/cimiss --time $(date -u +\%Y\%m\%d\%H\%M --date '-30.
˓→minute')" 1> /dev/null
```
èţĎæŰŹäżěxmlæŰĞäżűå∎ŸåĆĺïijŇæŕŔ15åĹĘ銧äÿĂäÿłæŰĞäżűïijŽ

```
> cd SURF_CHN_MAIN_MIN
```

```
> 201810282030.xml 201810282045.xml 201810282100.xml
```
(continues on next page)

(continued from previous page)

```
201810282115.xml 201810282130.xml 201810282145.xml
......
```
 $1.2$  æŐćçľ žèţĎæŰŹ

```
> 20 8,20 * * * bash -c "python3.6 get-sounding.py --root-dir /home/
˓→data/raw/cimiss --time $(date -u +\%Y\%m\%d\%H\%M --date '-20
˓→minute')" 1> /dev/null
```
æŐćçl'žèţĎæŰŹäżěxmlæŰĞäżűå∎ŸåĆÍïijŇæŕŔ12åřŔæŮűäÿĂäÿłæŰĞäżű:

> cd UPAR\_CHN\_MUL\_FTM

```
> 201810281200.xml 201810290000.xml 201810291200.xml
 201810300000.xml 201810301200.xml 201810310000.xml
  ......
```
 $1.3$  éč $\H{O}$ åż $\S$ 瞣é $Z$ ůè $i$ , èt $\H{D}x\H{D}Z$ 

```
>*/15 * * * * bash -c "source python3.6 get-profiler.py --root-dir.
˓→/home/data/raw/profiler --date $(date -u +\%Y\%m\%d\%H\%M --date
˓→'-30 minute')" 1> /dev/null
```
éčŐåżS瞣èţĎæŰŹäżětxtæŰĞäżűå∎ŸåĆĺïijŇä¡£çŤĺçŽĎå∎ŁåřŔæŮűåźsåİĞéčŐåżS瞣æTřæ∎őïijŇæŕŔ3

> cd profiler/20181028

> Z\_RADA\_59981\_WPRD\_MOC\_NWQC\_HOBS\_LC\_QI\_20181028110000.TXT Z\_RADA\_59981\_WPRD\_MOC\_NWQC\_HOBS\_LC\_QI\_20181028113000.TXT ......

### **2.è¸tDæˇ U˝ Zè¡ ´ nLITTLE\_Ræ ˇ aijåij ˘ R´**

èğĆæţŃæŢřæ∎őéIJĂå∎ŸåĆĺäÿžWRFDAåŔŕèŕĘåĹńçŽĎlittle\_ræăijåijŔob.asciiæĹŰprebufræăijåijŔob.bu

```
> 0 12,00 * * * bash -c "python3.6 /home/data/raw/little_r/convert_
˓→cimiss_2_littler.py"
```
 $\tilde{\mathcal{E}}$ eğ $\tilde{\mathcal{C}}$ æt $\tilde{\mathcal{E}}$ ræ $\tilde{\mathcal{E}}$ ene $\tilde{\mathcal{C}}$ æt $\tilde{\mathcal{E}}$ ing $\tilde{\mathcal{C}}$  ata $1$ /input/little\_r/yyyymmddhh

```
cd OBDATA_PATH
> 2018080112 2018082000 2018080212 2018080300
cd 2018080112
```

```
> ob.ascii
```
## <span id="page-20-0"></span>4.1.2 DAGåŁăèn

#### **DAGåŁăèn**

```
cd $AIRFLOW_HOME/dags
```
åřEDAG pythonèĎŽæIJňiijĹfso-prod-v2.0.py,wrf-prod-v2.0.py)æŤ<sub>i,</sub>åĚěèŕěçŻőå<sub>i</sub>ŢäÿŃ

```
ls -all
```

```
> fso-prod-v2.0.py wrf-prod-v2.0.py
```
#### DAGå§žælJňædĎædű

äżěwrf-prod-v2.0.pyäÿžä; ŃïijŇDAGå§žæIJňæąĘæđűäÿžïijŽ

```
vim wrf-prod-v2.0.py
>default_args = {
'owner': 'airflow',
'depends_on_past': False,
'start_date': datetime(2018,8,01), #äżżåŁąåijĂåğŃæL'ğèąŇçŽĎæŮěæIJS#
'end_date': datetime(2030, 12, 31), #äżżåŁąåijĂåğŃçżĹæ ĆçŽĎæŮěæIJS#
\mathbf{L}
```

```
> daq = DAG'wrf-prod-v2.0', #dag id
default_args=default_args,
user_defined_macros={ 'npe': 12 }, #è£ŘèaŇèrěDAGæL'Ăå aĕŁĆçĆźæŢř
schedule_interval='00 06,18 \star \star \star')
\rightarrow#äzzåŁąåŘŕåŁĺæŮűéŮt′ïi jŽæŕŔåd′l′åŇŮäžňæŮűéŮt′06æŮűïi jŇl8æŮű
```

```
> check_qfs_command ="""
 ulimit -s unlimited \lambda&& cd /home/FSO \ #FSOäÿżçŻőå;T
 && SINGULARITYENV_CURR_DATE={{ ts_nodash }} \
 singularity exec -e -B china_FSO:/FSO3.4 -B china_working:/gjx_
-working -B china_static:/gjx_static -B /data1/raw/gfs:/gfs fso3.
→simg ./scripts/wrf_check_gfs.py""" #
→åřĘäÿżæIJžèůŕå¿ĎäÿŐåőźåŹĺèůŕå¿Ď翌åőŽïijŇåĘŠåŔůåL′∎æŸŕäÿżæIJžçŻőå¡Ţ¢ůŕå¿ĎïijŇå
\rightarrowcheck qfs.py
```
## åŔĆèĂČç¡Śéat

<http://airflow.incubator.apache.org/tutorial.html>

## <span id="page-21-0"></span>4.1.3 AirflowaŘŕåł Í

## åŘŕåŁÍ

AirflowåŘŐåŔřè£ŘèaŇcĺŃåžŔåŇĚæŃň

```
>airflow webserver #åŘŕåŁĺèřČåžeåŹĺ
>airflow scheduler #åŘŕåŁĺåŘŐçńŕç;Śéąţ
```
èřČåžęåŹĺïijĹSchedulerïijĽïijŇèť §èť čåIJĺæŇĞåőŽæŮűéŮť è£ŘèąŇä¡IJäÿŽãĂĆ çőaçŘEéatélcåŘŐçní allaå Zíji jĹWebserverii jL'ii jŇèt' §èt' čåŘŚåL' cní fi jĹætŔèğĹåŹĺii jL'æŔŘä, ŻHT

## Airflowa§žçaAaŚ¡äżď

airflowçŽĎæĽĂæIJĽæĽğèąŇæŞ∎ä¡IJéČ¡éIJĂèęĄåIJĺåŚ¡äżďèąŇäÿŃåőŇæĹŘïijŇçŢŇéİćåŔłèČ¡çIJŃäż airflowçŽĎåŚ; äżď æĂżçŽĎælěèŕť å; LçňeåŘĹ篝 èğL'iijŇåÿÿçŤĺçŽĎæIJL'åeĆäÿŃåĞăäÿłiijŽ

- testïijŽ çŤĺäžŐætŃèŕŢ缟åőŽçŽĎæ§ŘäÿłtaskïijŇäÿ∎éIJĂèęĄä¿İètŰæżąèűş
- run: çŤĺäžŐæĽğèąŇ缟åőŽçŽĎæ§ŘäÿłtaskïijŇéIJĂèęĄä¿İèţŰæżąèűş
- backfill: æL'ğèaŇæ§ŘäÿłDAGïijŇäijŽèĞłåŁĺèğčæđŘä¿İèţŰåĚşçşżïijŇæŇL'ä¿İèţŰéąžåžŔæL'ğèaŇ
- · unpause: åřĘäÿĂäÿłDAGåŘŕåŁĺäyžä¿ŃèąŇäżżåŁąïijŇéżŸèőďæŸŕåĚşçŽĎïijŇæL'ĂäżěçijŰåĘŹåőŇD
- scheduler: è£ŹæŸŕæTťäÿł airflow çŽĎèřČåžęçĺŃåžŔïijŇäÿĂèĹňæŸŕåIJĺåŘŐåŔřåŘŕåŁĺ
- clear: xyřéŹď äyĂ䞯äżzåŁąçŽĎçŁűxĂĄïijŇè£ŹxăůäijŽèőľ schedulerxlěxL'ğèaŇéĞièůŚ

äżŐäÿŁéİćçŽĎåŚ¡äżď éąžåžŔäź§åŔŕäżěçIJŃåĞžïijŇéĂŽåÿÿçŽĎæĽğèąŇéąžåžŔæŸŕè£ŹæăůïijŽçijŰåĘ scheduler æŸŕåIJĺåŘŐåŔřéżŸèőď æL`ŞåijĂçŽĎãĂĆäźŇåŘŐè£ŘèaŇè£ĞçĺŃäÿ∎åŔŚçŐřéIJĂèeĄéĞ∎èůŠåĹŹ

## äÿزä¿Ń

```
1.
```
>airflow test daq\_id task\_id execution\_date

çŤĺäžŐætŃèŕŢèŕědag\_idäÿĘçŽĎtask\_idè£ŹäÿĂäżżåŁąïijŇåźű翏åőŽætŃèŕŢæŮűéŮť ä; ŃåeĆïijŽ

>airflow test fso-prod-00Z-v2.0 2-3-adj-backward 2018-08-16T08:00:00

 $\overline{2}$ .

>airflow backfill daq\_id -s start\_date -e end\_date

çŤĺäžŐåŔĸçőŮåŠŇèąěåĚĚæ§ŘäÿłæŮűåĹżæĹŰæ§ŘæőţæŮűéŮť çŽĎdagæţĄçĺŃ,æşĺæĎŔçŽĎæŸŕstart\_

>airflow backfill fso-prod-00Z-v2.0 -s 2018-08-16 -e 2018-08-17

## <span id="page-22-0"></span>**4.1.4 FSOè£Rè ˛a ˇ Næ¸t ˛Aç ˇ ´lN´**

FSO獜äÿď äÿłDAGåĚśåŘŇåőŇæĹŘïijŽwrf-prod-v2.0äÿŐfso-prod-v2.0ãĂĆ

wrf-prod-v2.0ïijŽäÿžfso-prod-v2.0åĞEåd' ĞåĹİåğŃåIJžãĂĄçIJ§åőđåIJžåŔŁèğĆæţŃæŢřæ∎őïijŇ獜wrf- $\rm{prod-v2.0.}$ pyèĎŽæIJňæŐğåĹűãĂĆ

fso-prod-v2.0ïijŽæL'ğè ą ŇFSOã ĂĄç ż ŞæđIJè ¿ Şå Ğžå ŔŁç ż Ÿå Ż ¿ïij Ňç Ťśfso-prodv2.0.pyèĎŽæIJňæŐğåĹűãĂĆ

### **äžNèˇ A˘ Eåˇ E ¸sç ¸s ˙z ˇ**

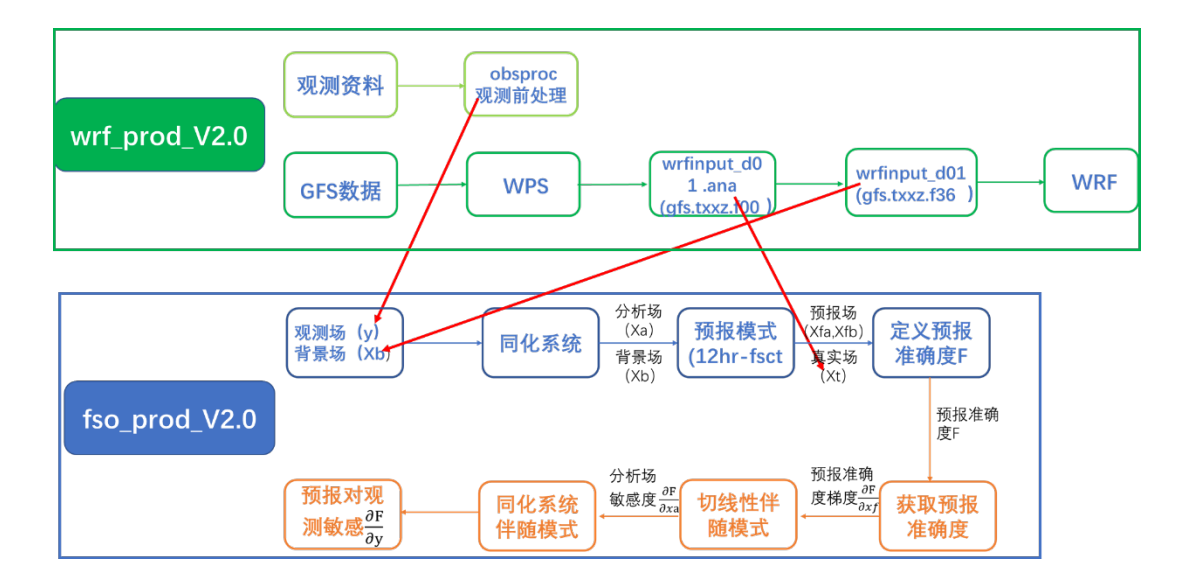

#### **wrf-prod-v2.0**

æŕŔåď l'è£ŘèąŇ2æňąïijŇåĹĘåĹńåĞĘåď ĞUTC00æŮűåŠŇUTC12æŮűçŽĎèČŇæŹŕåIJžåŔŁèğĆæţŃæŢ

• wrf\_check-gfs

æčĂæţŃè£ŘèąŇæŮűåĹżGFSèţĎæŰŹæŸŕåŘęåĹřä¡∎(gfs.\*.f012,gfs.\*.f024,âĂę,gfs.\*.f060)

• wrf\_obsproc

æčĂætŃèğĆætŃètĎæŰŹæŸŕåŘęåůšåĹřä; ijjŻè£ŻèaŇèğĆætŃètĎæŰŹåĽ nåď ĎçŘEïijŇå¿ŮåĹřWRFD.

• wps-prod

è£ŘèąŇwpsïijŇèğčçăĄæŢřæ∎őïijŇæŔŘä<sub>ć</sub>ŻåIJřå<sub>i</sub>ćç∎ĽãĂĆ

• real-ana-prod

獜èŕěæŮűåĹżGFSåĹĘæđŘåIJž(gfs.\*.f000)å¿ŮåĹřwrfinput\_d01.ana,çŤĺä¡IJèőąçőŮéćĎæŁěèŕŕåůőçŽĎç

• real-icbc-prod

åřĘGFS-36åřŔæŮűéćĎæŁěåIJž(gfs.\*.f036)çŤĺä¡IJåŘŇåŇŰçşżçż§çŽĎèČŇæŹŕåIJžwrfinput\_d01,å■Ÿæ

• wrf-prod

äżěreal-icbc-prodå¿ŮåĹřçŽĎwrfinput d01ä¡IJäÿžåĹİåğŃåIJžïijŇåŘŚåL'∎éćĎæŁě24åřŔæŮűïijŇéT£æŮ

#### **fso-prod-v2.0**

- check-obs, check-icbc, check-ana æčĂæ§ěèğĆæţŃob.asciiãĂĄåŘŇåŇŰèČŇæŹŕåIJžwrfinput\_d01ãĂĄçIJ§åőđåIJžwrfinput\_d01.anaæŸŕå
- 1-data-assimialtion
- äÿL'çzt'åŔŸåĹEåŘŇåŇŰïijŇå¿ŮåĹřåĹEæđŘåIJžwrfvar\_output,ä£ lå■Ÿäÿž/china\_FSO/fc/wrfinput\_d01
- 2-1-nl-forecast

åĹĘåĹńäżŐXaïijŇXbåijĂåğŃè£ŻèąŇélđ瞣æĂğçğŕåĹĘ12åřŔæŮűå¿ŮåĹřéćĎæŁěåIJžXfa,Xfb

• 2-2-comp-forcing

èőaçő ŰéćĎæŁ ěeŕŕåůőä zěåŔŁéćĎæŁ ěeŕŕåůőåŕ źéćĎæŁ ěåŔŸéĞŔçŽĎæćŕåže

• 2-3-adj-backward

åřEéćĎæŁěèŕŕåůőåŕźéćĎæŁěåŔŸéĞŔçŽĎæćŕåžęä¡IJäÿžäijť éŽŔæĺąåijŔçŽĎåĹİåĂijïijŇåŔ∎åŘŚçğŕåĹĘ

• 3-fcst-err

æăźæ∎őäÿď æňąäijť éŽŔ翪æđIJïijŇèőąçőŮéćĎæŁěèŕŕåůőåŕźåĹĘæđŘåŔŸéĞŔçŽĎæŢŔæĎ§æĂğãĂĆ

• 4-fso-impact

æŁŁécĎæŁěèŕŕåůőåŕźåĹEæđŘåŔŸéĞŔçŽĎæŢŔæĎ§æĂğä¡IJäÿžè¿ SåĚĕïijŇåĹľ çŤÍWRFDAäijť éŽŔæś

• 5-fso-plot

éĞĞçŤĺæTřæ∎őåžSæŰźåijŔå∎ŸåĆĺåŠŇåĹEçśżçż§èőaèğĆætŃèť açŇőçŐĞïijŇåźűçŤĺäžŐçżŸåŻ¿ãĂĆ

# <span id="page-23-0"></span>**4.1.5 FSOç ¸s ˙zç ˙z§ç¡Sé ˛a¸tç ´ Z˙Sæ´ O˝ g˘**

éĞĞçŤĺå§žäžŐPythonèí∎èĺĂçŽĎAirflowæţĄçĺŃçőąçŘĘè¡ŕäżűïijŇåŕźåőđæŮűè£ŘèąŇçŽĎFSOä¡IJäÿŽè prod-00Z-v2.0ïijŇçĆźåĞżåŔŕäżěe£ŻåĚěä¡IJäÿŽèŕęæČĚéątéİćïijŻScheduleåĹŮæŸ<sub>i</sub>çd'žçŽĎæŸŕä¡IJäÿŽè£Řè 06 \* \* \* \* \* \* \*  $e_i$ a{cd'žærtkåd' l'06æ Ůűç ŽDO0å ĹEå ŘŕåŁĺä; IJäÿ Žè£ Řèa Ňïij ŇRecent TasksåĹŮæŸ<sub>Ġ</sub>çďžä¡IJäÿŽè£ŘeąŇçŁűæĂĄïijŇäżĕäÿ∎åŘŇéćIJèL'šèąĺçďžäÿ∎åŘŇè£ŘèąŇçŁűæĂĄïijŇåęĆæů RunåĹŮåŔŕäżěæ§ěcIJŃæIJĂè£Śè£ŘèaŇæŮűéŮť ïijŻLinksåĹŮæŔŘä¿ŻäÿĂ䞯å£ńæ∎ůcŽĎæS∎ä¡IJæŇĽéŠó

åIJĺäÿŁäÿĂéąţéĬćäÿ∎éĂŽè£ĞçĆźåĞżDAGåĹŮäÿ∎çŽĎæ§ŘäÿĂä¡IJäÿŽåŘ∎çğřïijŇåŔŕäżěè£ŻåĔěèŕěä¡IJ ViewïijŇåůeä, ğæŸŕåśŢåijĂçŽĎå∎ŘäżżåŁąïijŇåŔṣä, ğæŕŔåĹŮåřŔæŰźåİŮæŸŕäÿ∎åŘŇæŮűéŮť è£ŘèąŇçŽĎ

çĆźåĞżäÿŁåŻ¿äÿ∎çŽĎGraph ViewèğĘåŻ¿ïijŇåŔŕäżě柿çď žä¡IJäÿŽäÿ∎åŘĎäÿłäżåŁąéŮť çŽĎä¿İèţŰ LogæŇĽéŠőåŔŕäżěæ§ěçIJŃèŕěäżżåŁąçŽĎè£ŘèąŇæŮěå£ŮãĂĆå¡ŞåĞžçŐř鍏èŕŕæŮűåŔŕäżěæ§ěçIJŃ鍏èŕ

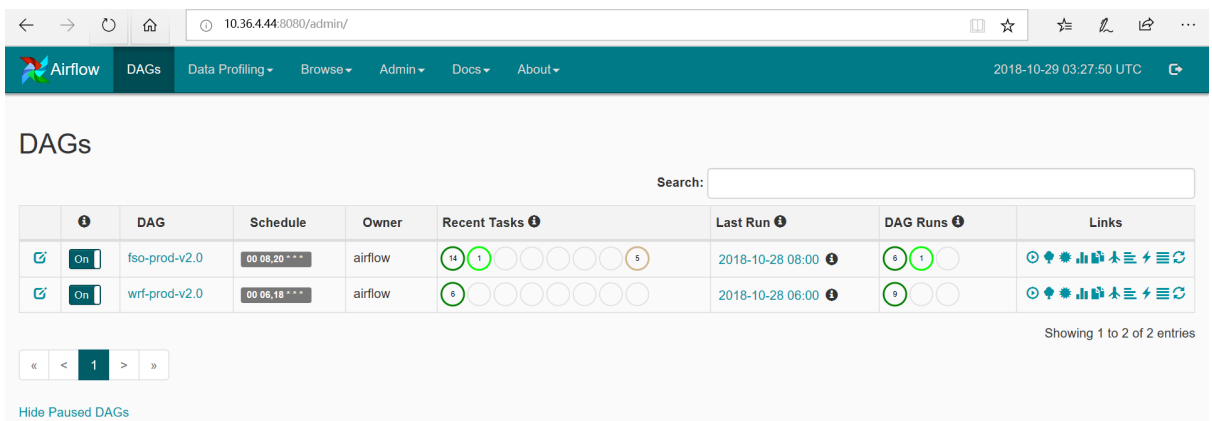

## Fig. 1: FSOçşzçz§ä;IJäÿŽçőąçŘEéatéİć

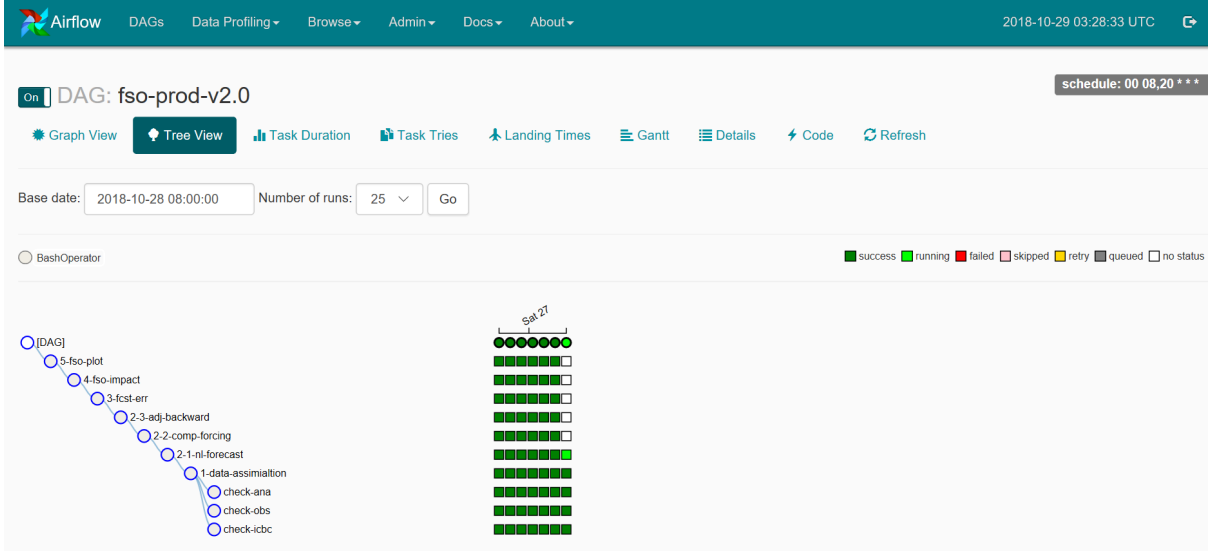

## Fig. 2: ä<sub>i</sub>IJäÿŽæţĄçĺŃçŽĎæăŚçŁű翪æđĎåŻ<sub>ċ</sub>

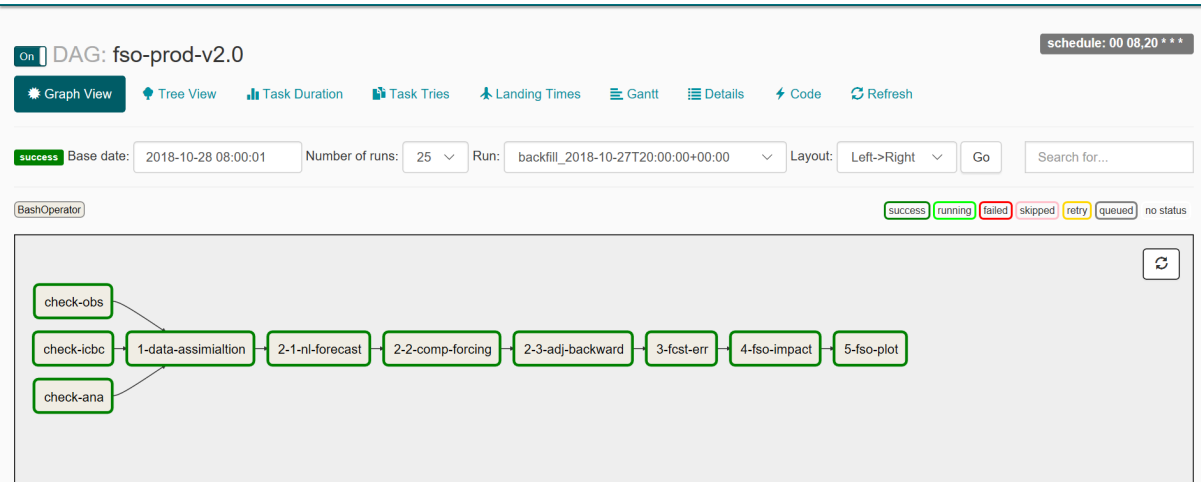

Fig. 3: ä<sub>i</sub>IJäÿŽæţĄçĺŃä<sub> $\zeta$ </sub>İèţŰåĚşçşżåŻ $_{\zeta}$ 

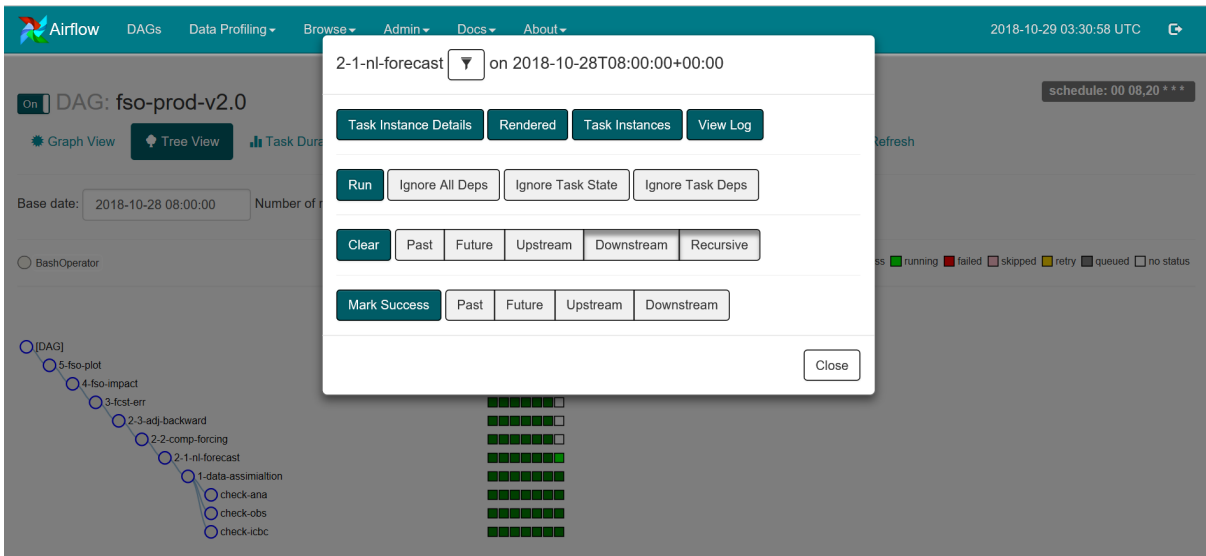

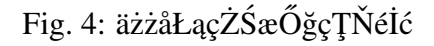

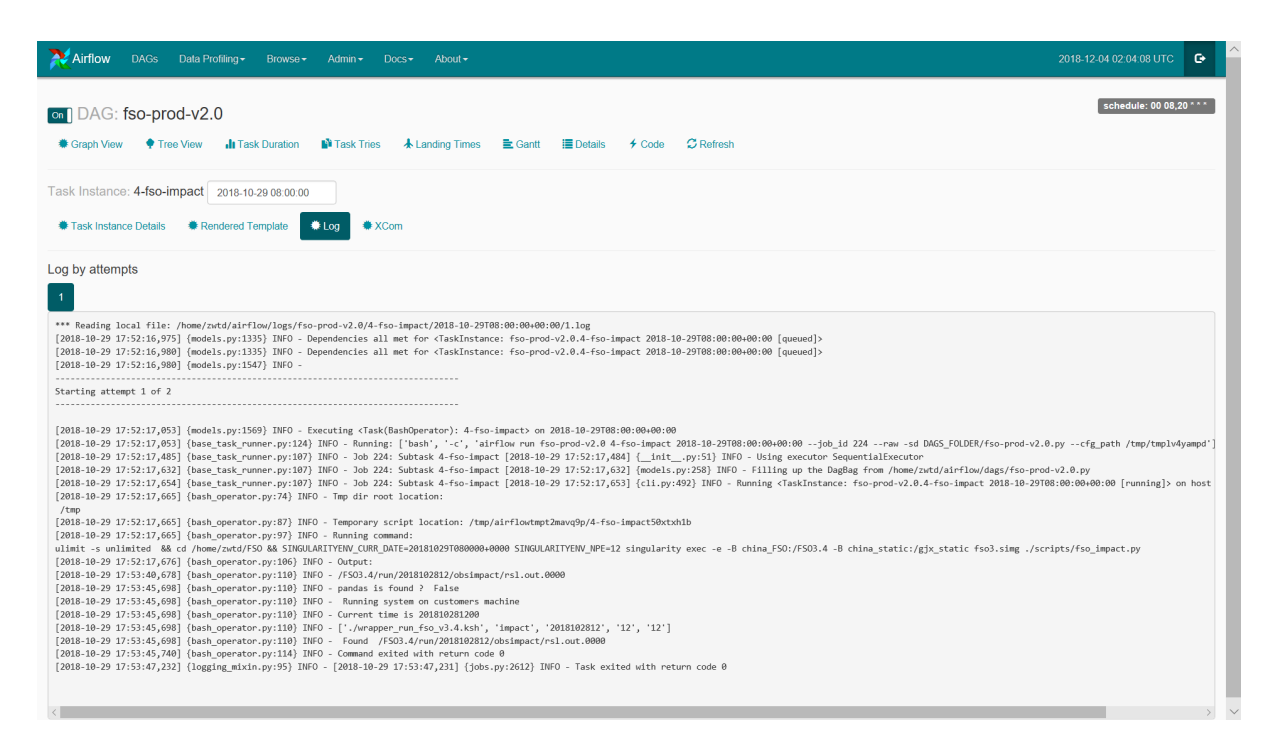

Fig. 5: äżżåŁąè£ŘèąŇæŮěå£Ů

# <span id="page-26-0"></span>**4.1.6 FSOç ˙z ¸SædIJå ¯ Rˇ Oåd' ˝ Dçˇ R ˛Eˇ**

#### **gts\_omb\_oma\_01**

FSOçşzcz§èőaçőŮå¿ŮåĹřcŽĎéćĎæŁěèŕŕåůőåŕzèğĆætŃæTŔæĎ§æĂğczŞæđIJä¡∎äžŐ/home/zwtd/FSO/

>vim gts\_omb\_oma\_01

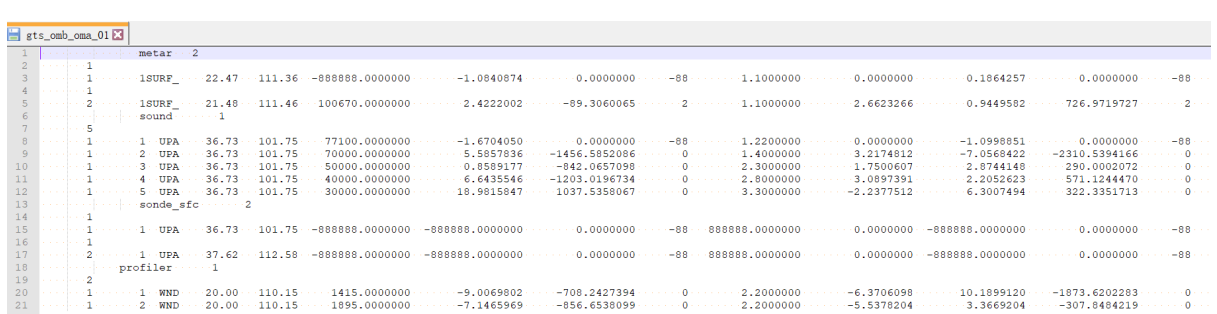

#### **metar**

```
metar çn´ZçC´zäÿłæŢř # 2äÿł
çňňäÿĂäÿłçńŹçĆźæŔŘä¿ŻçŽĎæŢřæ∎őäÿłæŢř # 1.
→åIJřéİćèĞłåŁĺçńŹäzĔæŐćæţŃåIJřéİćåśĆæŢřæ∎őïijŇæL'ĂäzěæŕŔäÿłæŮűåĹżéČ¡æŕŔäÿłçńŹçĆ
æŢřæ∎őåžŔåŔů çśżåđŃæăĞèŕE çžňåžę çzŔåžę æřŤåŐŃ
→èğĆæţŃåŔŸéĞŔuçŽĎèğĆæţŃåĂij uæŰřæĄŕåćđéĞŔïijĹO-BïijL'
→èt'ĺæŐğçăAïijĹqc) uèğĆætŃèrråůő uçŽĎèt'açŇőçŐĞ
→èğĆæţŃåŔŸéĞŔvçŽĎèğĆæţŃåĂij væŰřæĄŕåćđéĞŔïijĹO-BïijL'
→èt'ÍæŐğçăĄïijÍqc) vèğĆæţŃèŕŕåůő vçŽĎèt'açŇőçŐĞ
→èğĆæţŃåŔŸéĞŔtçŽĎèğĆæţŃåĂij tæŰřæĄŕåćđéĞŔïijĹO-BïijL'
→èt'ÍæŐğçăAïijíqc) tèğĆætŃèŕŕåůő tçŽĎèt'açŇőçŐĞ
→èğĆæţŃåŔŸéĞŔpçŽĎèğĆæţŃåĂij pæŰřæĄŕåćđéĞŔïijĹO-BïijL'
→èt'ĺæŐğçăĄïijÍqc) pèğĆæţŃèŕŕåůő pçŽĎèt'açŇőçŐĞ
→èğĆæţŃåŔŸéĞŔqçŽĎèğĆæţŃåĂij qæŰřæĄŕåćđéĞŔïijĹO-BïijL'
→èt'ĺæŐğçăĄïijĹqc) qèğĆætŃèŕŕåůő qçŽĎèt'açŇőçŐĞ \#
→äÿĂäÿłçńŹçĆźçŽĎäÿĂäÿłéńŸåžęåśĆæŢřæ∎őäÿžäÿĂèąŇ
     1 1 1 22.47 111.36 -888888.0000000 -1.0840874
\rightarrow 0.0000000 -88 1.1000000 0.0000000 0.
\frac{1864257}{9.0000000} -88 1.1000000 0.<br>\frac{1.1000000}{9.0000000} -88
˓→0000000 299.2500000 0.0000000 -88 2.
\rightarrow 00000000 2,5,25000000 0.0000000 0.0000000 0.0000000
˓→88 100.0000000 0.0000000 -888888.0000000 0.
˓→0000000 -88 -888888.0000000 0.0000000
\tilde{\mathcal{C}}nňäžŇäÿłçńŹçĆźæŔŘä¿ŻçŽĎæŢřæ\blacksquareőäÿłæŢř # 1
....
```
*æ¸s´lïijŽsynopãA ˛Aships ã ˘ A ˛Abuoy ã ˘ A ˛Asurfaceïij ˘ Lå´ NˇEæˇ N ˇnmetar) ã ´ A ˛A- ˘ sonde\_sfcãA ˛Atamdar\_sfc æ ¸Tˇræ ˘ ˝oæ ˘aijåijRç´ Zÿå ˙ RˇNˇ*

#### **sound**

sound çńŹçĆźäÿłæŢř # 1äÿł çňňäÿĂäÿłçńŹçĆźæŔŘä¿ŻçŽĎæŢřæ∎őäÿłæŢř #5äÿł →æŐćæt ŃåĹř5äÿłäÿ■åŘŇéńŸåžęåśĆäÿŁçŽĎæŢřæ■ő çn´ZçĆzåžŔåŔů åŘŇäÿĂçn´ZçĆzæŢřæ■őåžŔåŔů çszådŃæăĞèrE çžňåžę çzŔåžę →uçŽĎèğĆæţŃåĂij uçŽĎèt'açŇőçŐĞ èt'ĺæŐğçăĄ(qc) uèğĆæţŃèŕŕåůő →åĹEæđŘåćđéĞŔ vçŽĎèğĆæţŃåĂij vçŽĎèt'açŇőçŐĞ èt'ĺæŐğçăĄ(qc) →vèğĆætŃèŕŕåůő åĹEædŘåćdéĞŔ tçŽĎèğĆætŃåĂij tçŽĎèt'açŇőçŐĞ →èt'ĺæŐğçăA(qc) tèğĆætŃèŕŕåůő åĹEædŘåćdéĞŔ qçŽĎèğĆætŃåĂij →qçŽĎèt'açŇőçŐĞ èt'ĺæŐğçăA(qc) qèğĆætŃèŕŕåůő åĹEædŘåćdéĞŔ # →äÿĂäÿłçńŹçĆźçŽĎäÿĂäÿłéńŸåžęåśĆæŢřæ∎őäÿžäÿĂèąŇ →æŐćçl'žæŢřæ∎őèğĆæţŃåŔŸéĞŔäÿžuãĂĄvãĂĄtãĂĄq 1 1 UPA 36.73 101.75 77100.0000000 -1.6704050 ˓<sup>→</sup> 0.0000000 -88 1.2200000 0.0000000 - ˓<sup>→</sup>1.0998851 0.0000000 -88 1.2200000 0. ˓<sup>→</sup>0000000 287.3500000 0.0000000 -88 1. →0000000 0.0000000 0.0071498 0.0000000 ˓<sup>→</sup>88 0.0018132 0.0000000

*æ¸s´lïijŽsoundãA ˛Atamdarã ˘ A ˛Aairepæ ¸Tˇræ ˘ ˝oæ ˘aijåijRç´ Zÿå ˙ RˇNˇ*

#### **profiler**

```
profiler çńŹçĆźäÿłæŢř # 1äÿł
çňňäÿĂäÿłçńŹçĆźæŔŘä¿ŻçŽĎæŢřæ∎őäÿłæŢř #2äÿł
→æŐćætŃåĹř2äÿłäÿ∎åŘŇéńŸåžęåśĆäÿŁçŽĎæŢřæ∎ő
çńŹçĆźåžŔåŔů åŘŇäÿĂçńŹçĆźæŢřæ■őåžŔåŔů çśzåđŃæăĞèŕE çžňåžę çzŔåžę
→uçŽĎèğĆæţŃåĂij uçŽĎèt'açŇőçŐĞ èt'ĺæŐğçăĄ(qc) uèğĆæţŃèŕŕåůő
→åĹEædŘåćdéĞŔ vçŽĎèğĆætŃåĂij vçŽĎèt'açŇőçŐĞ èt'ĺæŐğçăA(qc)
→vèăĆætŃèŕŕåůő åĹEædŘåćdéĞŔ \
→#éčŐåżŞçž£æŐćætŃäżĚæIJL'uãĂAväÿd'çğ∎èğĆætŃåŔŸéĞŔ
      1 WND 20.00 110.15 1415.0000000 -9.0069802
    ˓→ -708.2427394 0 2.2000000 -6.3706098
˓→10.1899120 -1873.6202283 0 2.2000000 9.
˓→7260098
```
*NoteïijŽpilotãA ˛Aprofilerã ˘ A ˛Ageoamvã ˘ A ˛Aqscatã ˘ A ˛Apolaramvæ ¸Tˇræ ˘ ˝oæ ˘aijåijRäÿ ´ Aè˘ Gt' ˘*

#### æŢřæ∎őåžŞ

äÿžäžĘä¿£äžŐFSOè£ŘèąŇ翪æđIJçŽĎçż§èőąäÿŐçżŸåŻ¿ïijŇéĞĞçŤĺpythonPostgreSQLæŢřæ∎őåžŞçŽ /home/zwtd/FSO/fso\_2pg.pyåŠN/home/zwtd/FSO/china\_FSO/fsoplot/data2pg.ncleDZaEJňãAC

#### æŢřæmőåžŞè£đæŐě

#### åĽ∎åŔřæ§ěçIJŃ

>psql -U fso -d fso #åĹŮäÿ¿æL'ĂæIJL'æŢřæ∎őèąĺ  $>\det$ >\d tb\_sound #åĹŮäÿ;tb\_soundæŢřæ■őèaĺ翪ædĎ >select \* from tb\_sound; #x\$ěçIJŃtb\_ →soundæŢřæ∎őèąĺçŽĎåĔůä;ŞåĘĔåőźïi jŇæşĺæĎŔâĂIJ;âĂİäÿ∎èČ;åřŚ

>drop table tb\_sound; #åĹăéŹd'æŢřæ őèąĺïijŇæşĺæĎŔâĂIJ;âĂİäÿ èČ;åřŚ

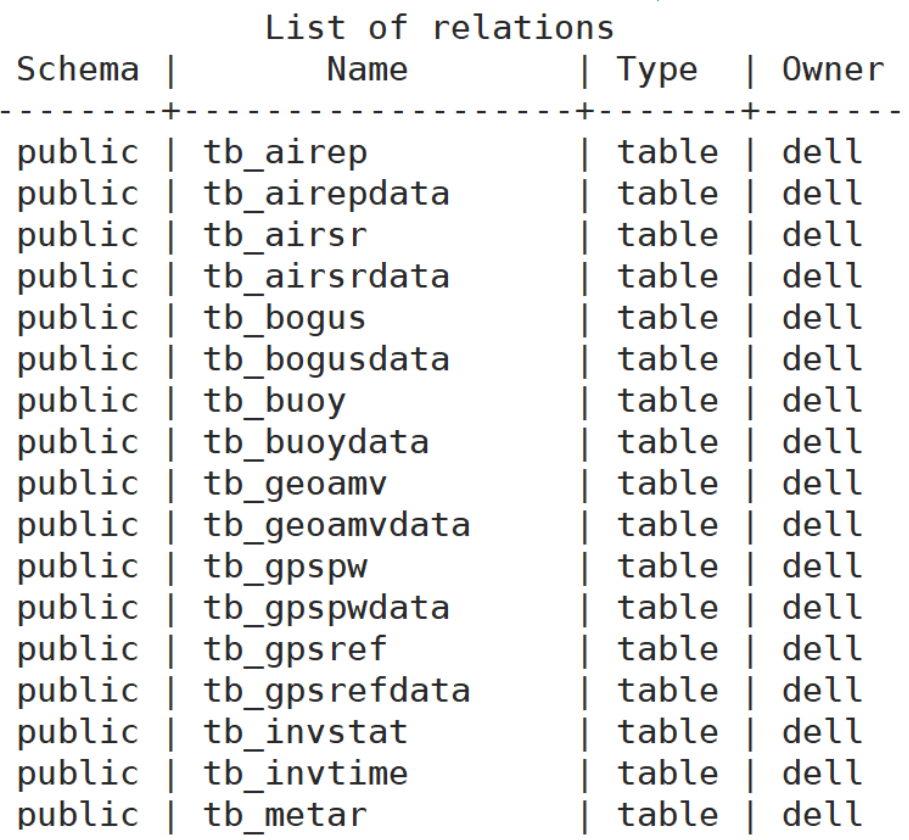

äżŐåĚűäżŰçŤţèό珿å¡ŢæŢřæ∎őåžŞ

psql -U fso -d fso -h 10.36.4.44 -p 5432 -w

#### åŘŐåŔřè£đæŐě

```
#!/usr/bin/python
import psycopg2
conn = psycopg2.connect (database="fso", user="fso", password="fSO@2018
\rightarrow", host="10.36.4.44", port="5432")
```
#### æTřænőèalert'æŸŐ

#### $tb$   $*$

\* äżčèąlegĆætŃçśżåđŃïijŇåęĆtb\_surfaceãĂĆtb\_surfaceäÿ $\bullet$ ærfŔæląæTřæ $\bullet$ őä;læňąå $\bullet$ ŸæŤ;: id time(æŮűéŮť iijL' stnid(çśżåđŃæăĞèŕĘïijL' lon(çżŔåžęïijL' çžňåžęïijĹlat)

```
fso-> \d tb surface
```

```
Table "public.tb surface"
Column |
             Type
                                               Modifiers
id
       | bigint
                       | not null default nextval('tb_surface_id_seq'::regclass)
time
        | bigint
                       | not null
stnid | character(8) | not null
lon
        | real
                       | not null
        | real
lat
                       | not null
Indexes:
```
"tb\_surface\_pkey" PRIMARY KEY, btree (id)

#### tb \*data

\* äżčèąĺèğĆætŃçśżåđŃ,åęĆtb\_surfacedataãĂĆtb\_surfacedataå∎ŸæŤ¿gts\_omb\_oma\_01äÿ∎åŘĎçĆźåĚů

```
var(èğĆætŃåŔŸéĞŔ)
                                               lev(\'{e}\'{n}`{e}\'{a}\'{z}e\'{a}\'{s}\acute{C})id
                                                                       pres(\tilde{x} \check{f} \check{a} \tilde{O} \check{N})obs(èğĆætŃåĂijïijL'
inv(æŰřæĄŕåćđéĞŔ) qc(èť læŐğçăĄ) error(èğĆæţŃèŕŕåůő) inv(èť ąçŇőçŐĞ)
```

```
fso-> \d+ tb surfacedata
                        Table "public.tb surfacedata"
                           | Modifiers | Storage | Stats target | Description
Column |
               Type
                            . . . . . . . . . .
               . . . . . . . .
                                                  -+1id
       | bigint
                            I not null I plain
       | character varying | not null
                                         extended |
var
lev
        | integer
                             not null
                                         plain
pres
        | real
                                         plain
                                         plain
ohsreal
inv
         real
                                         plain
         integer
                                         plain
\overline{\mathbf{a}}real
                                         plain
error
         real
incplain
Indexes:
   "tb surfacedata pkey" PRIMARY KEY, btree (id, var, lev)
```
## **ç ˙zŸåZ¿äž ˙ gå ¸S ˛A ˘**

æIJĽäžĘæŢřæ∎őåžŞåŕźçżŞæđIJçŽĎçőąçŘĘïijŇåŔŕ篝 æŐĕèŕżåŔŰæŢřæ∎őåžŞæŢřæ∎őè£ŻèąŇ翪æđIJ çzŸåŻ¿äžğåŞAæIJĂçzĹå ventra izazo/china\_FSO/run/ccyymmddhh/fsoplot/çŻőå; ŢäÿnaĂĆ

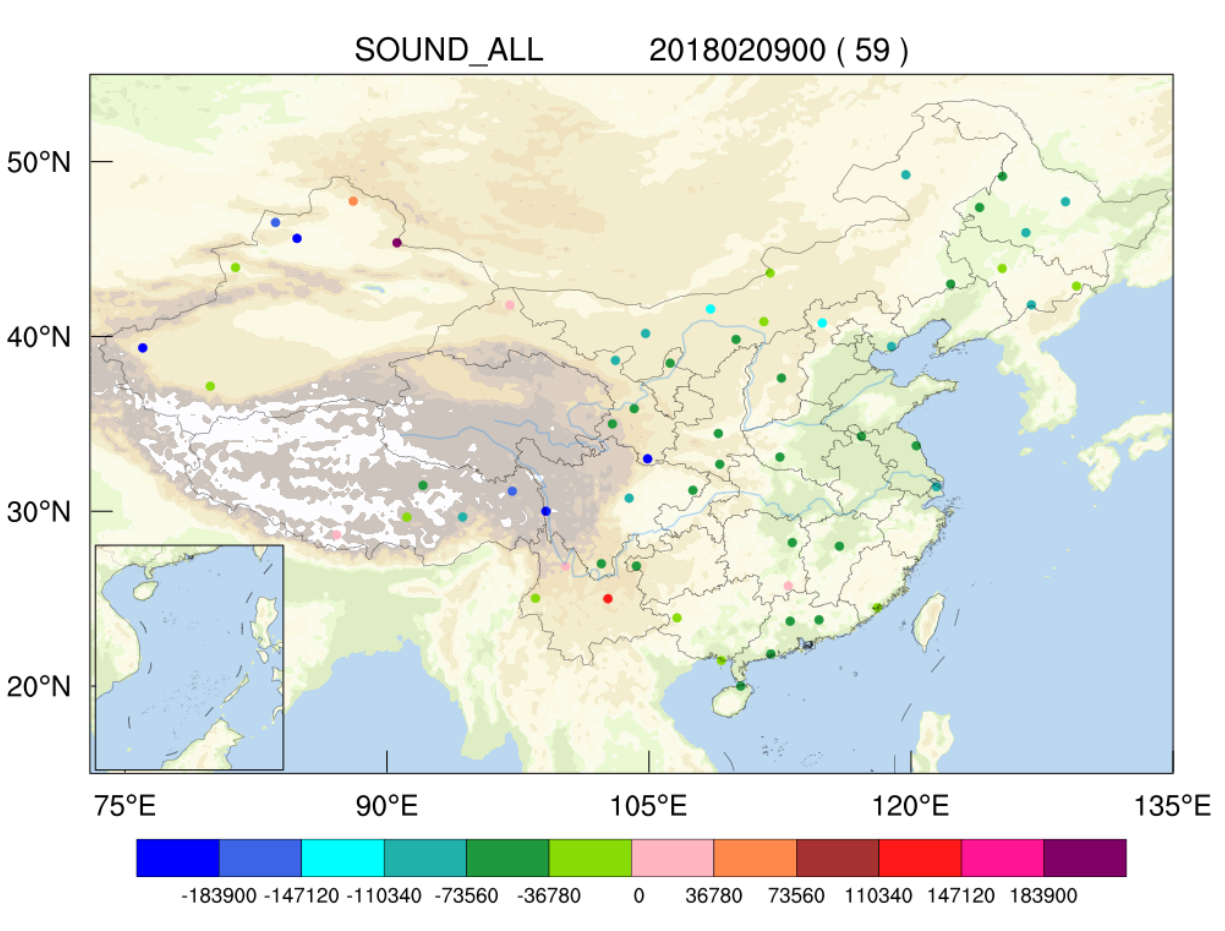

Note: èt'§åĂijäżčèąĺèŕěèğĆæţŃåĞŔåřŔéćĎæŁěèŕŕåůő;æ∎čåĂijäżčèąĺèŕěèğĆæţŃåćđåŁăéćĎæŁěèŕŕåůő

Fig. 6: æŐćçl'žèğĆæţŃåŕź12åřŔæŮűéćĎæŁěèŕŕåůőçŽĎèť ąçŇő

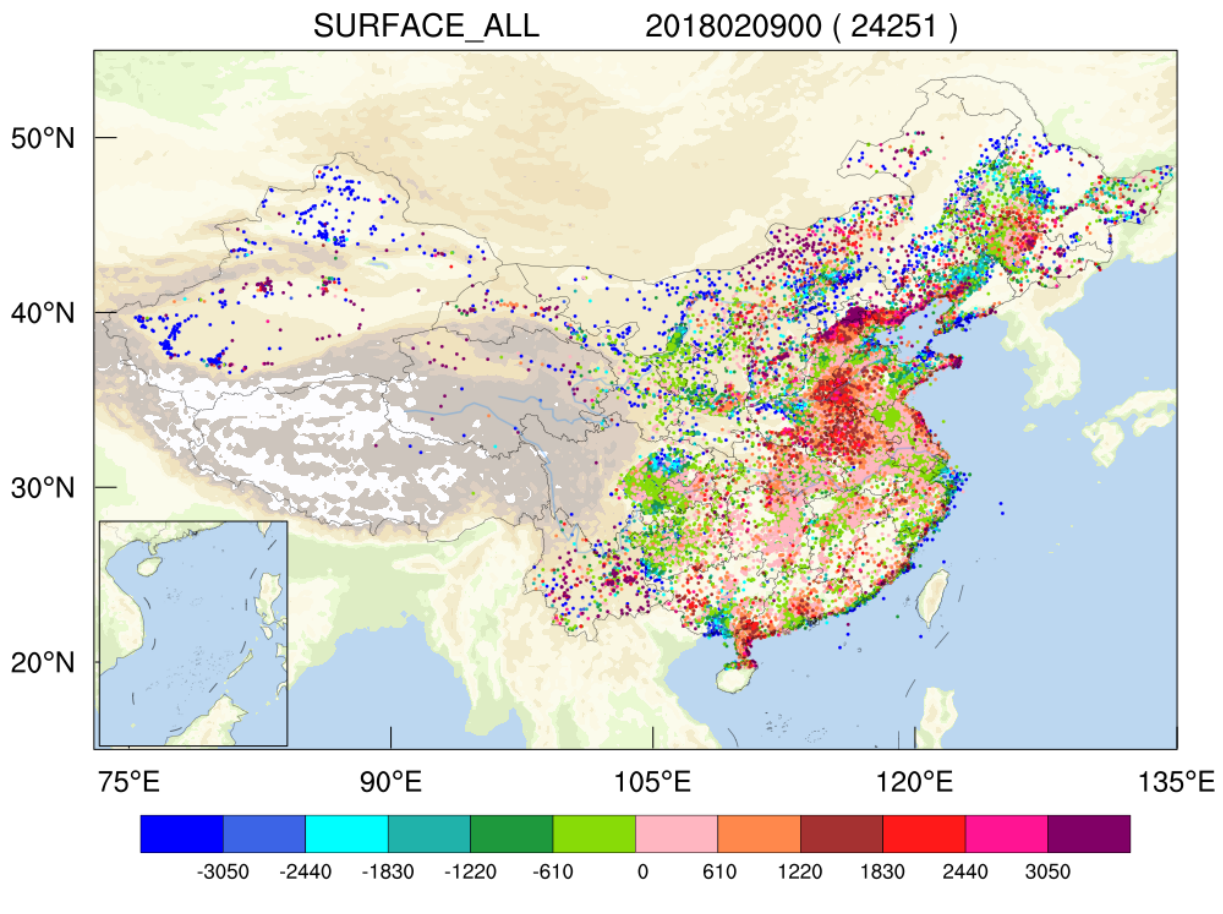

Fig. 7: åIJřéİćèğĆæţŃåŕź12åřŔæŮűéćĎæŁěèŕŕåůőçŽĎèť ąçŇő

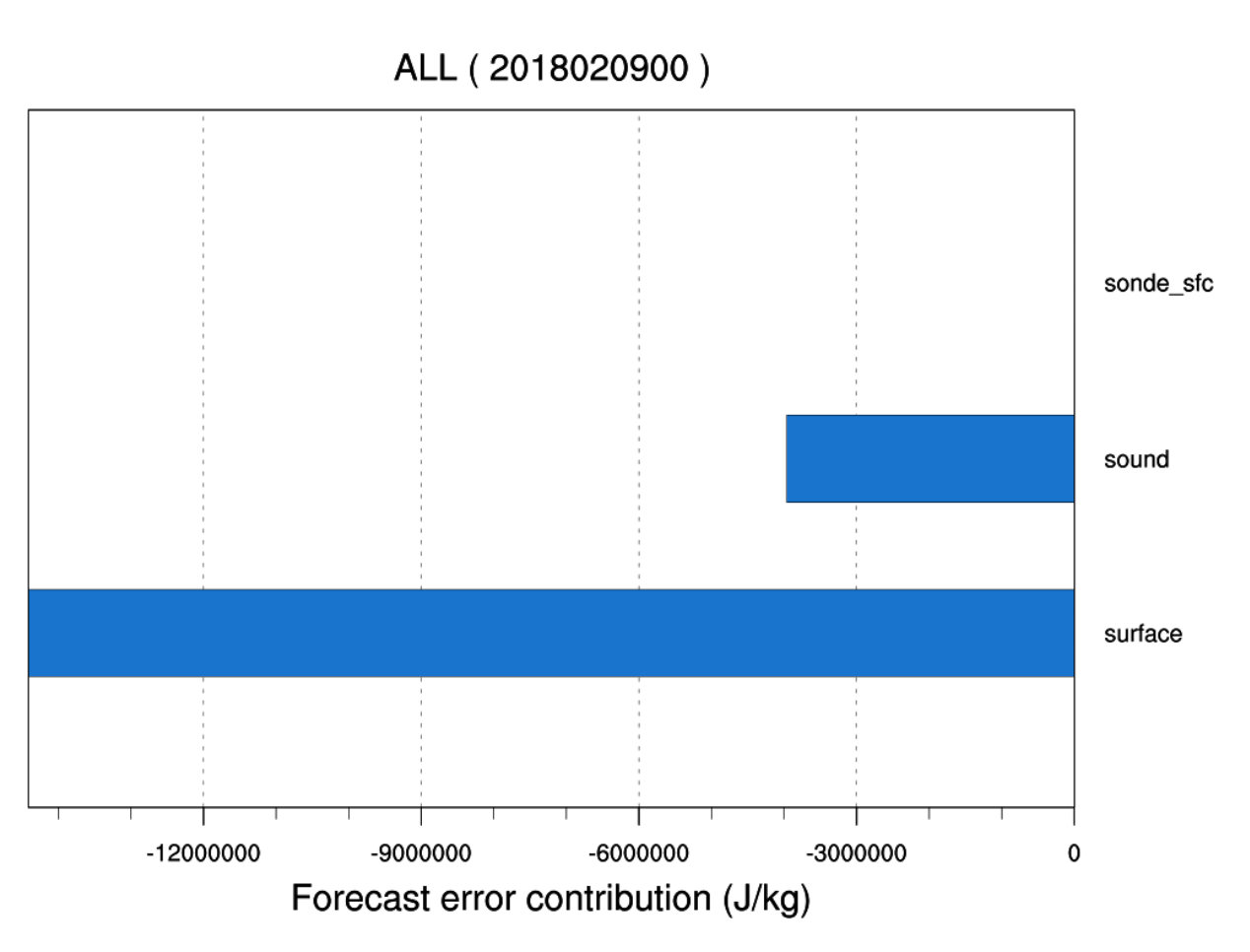

Fig. 8: èğĆæţŃçśżåđŃåŕź12åřŔæŮűéćĎæŁěèŕŕåůőçŽĎèť ąçŇő

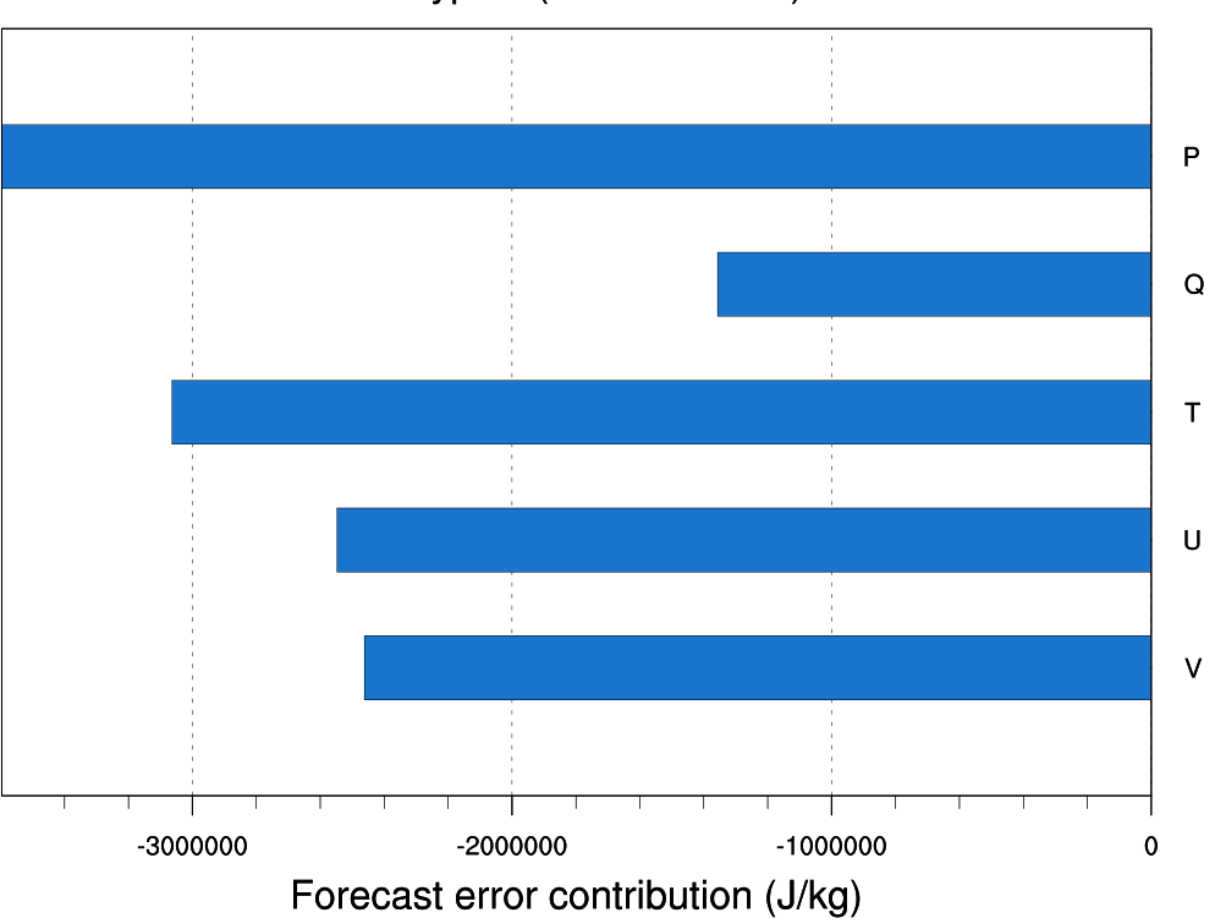

## All Types (2018020900)

Fig. 9: åŔŸéĞŔçśżåđŃåŕź12åřŔæŮűéćĎæŁěèŕŕåůőçŽĎèť ąçŇő

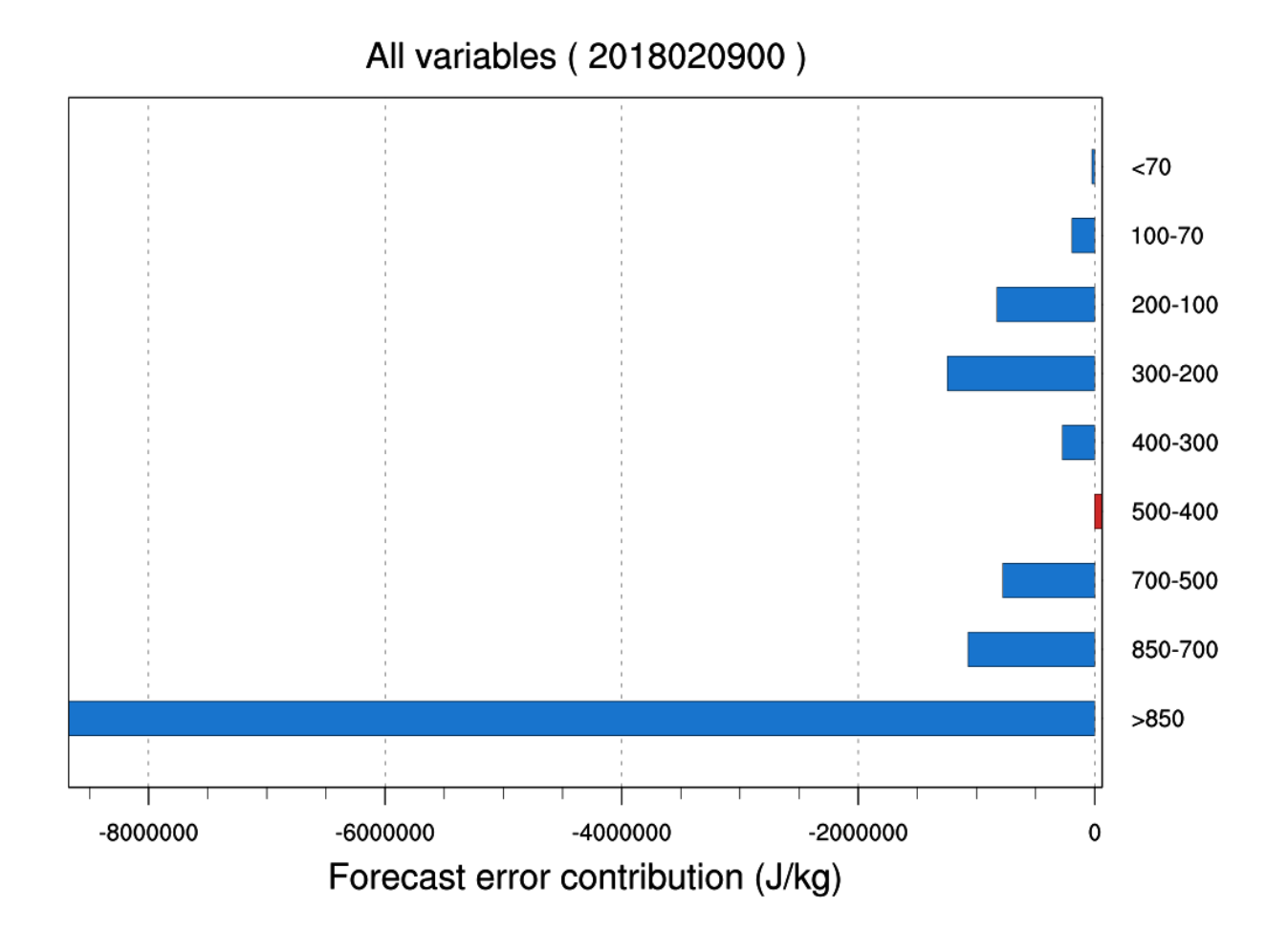

Fig. 10: äÿ∎åŘŇåśĆæňąèğĆæţŃåŕź12åřŔæŮűéćĎæŁěèŕŕåůőçŽĎèť ąçŇő

## Sound (2018020900)

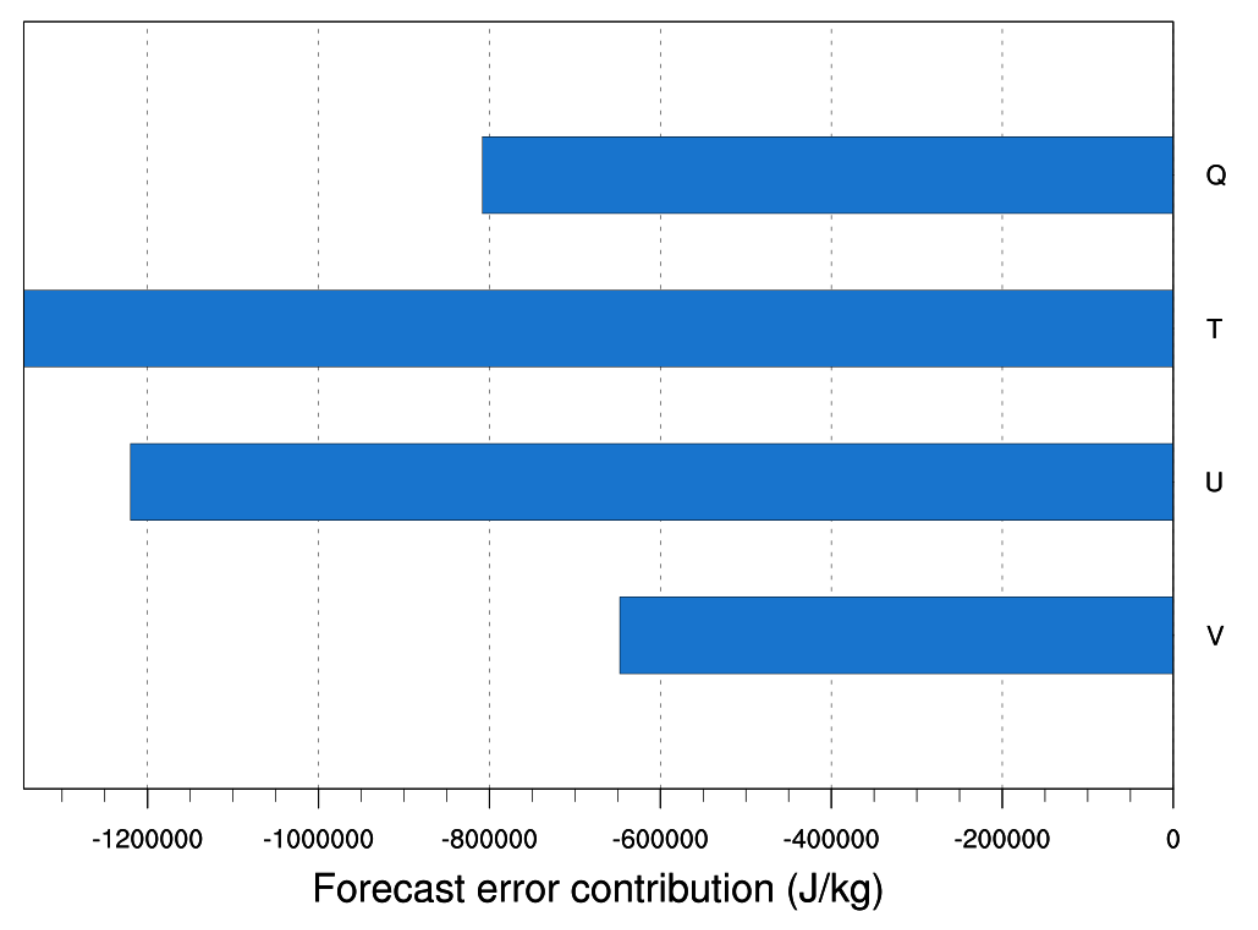

Fig. 11: æŐćçl'žèğĆæţŃçŽĎäÿ∎åŘŇèğĆæţŃåŔŸéĞŔåŕź12åřŔæŮűéćĎæŁěèŕŕåůőçŽĎèť ąçŇő

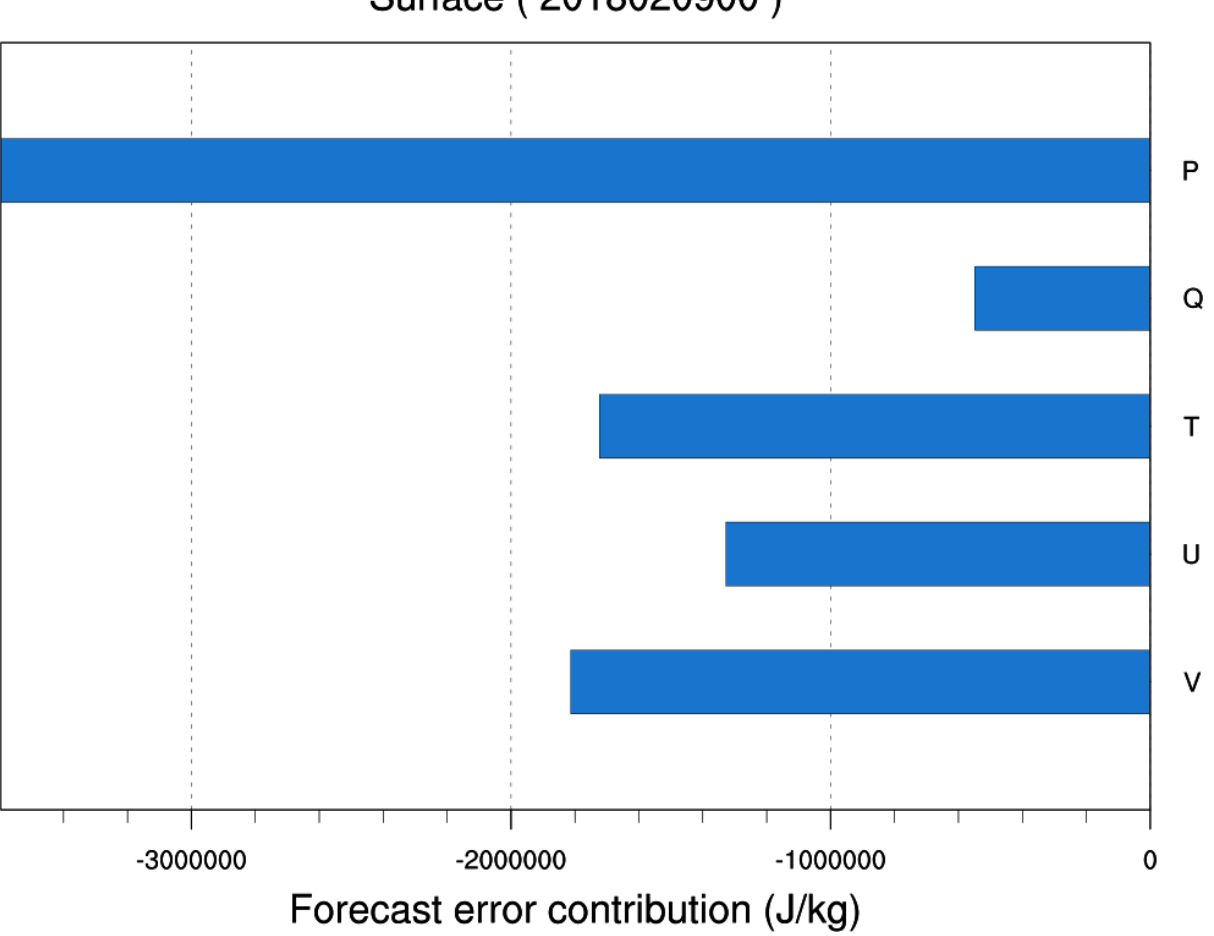

## Surface (2018020900)

Fig. 12: åIJřéİćèğĆæţŃçŽĎäÿ∎åŘŇèğĆæţŃåŔŸéĞŔåŕź12åřŔæŮűéćĎæŁěèŕŕåůőçŽĎèť ąçŇő

# CHAPTER<sub>5</sub>

# æŢĚéŽIJåďĎçŘE

# <span id="page-37-1"></span><span id="page-37-0"></span>5.1 åÿÿèğAæTĚéŽIJåďĎçŘE

å;ŞéAĞåĹřéŮőéćŸæŮűïijŇéęŰåĚĹæčĂæ§ěäżżåŁąçŽĎlogïijŇéĂŽè£ĞçĆźåĞżåĞžéŤŹäżżåŁąïijĹtree viewäÿŃçŽĎçžćèĽšåIŮïijĽãĂĆäżěäÿŃæŸŕåŔŕèČ¡åĞžçŐřçŽĎéŮőéćŸïijŽ

## 5.1.1 èğCætNæTřænőäÿŐælaåjiReČNæZralJžæTřænőcŽĎåőđæŮűèŐůåRŰ

åIJřéİćåŔřçńŹæŢřæ∎őåŔŰèĞłCIMISSäÿ∎çŽĎSURF\_CHN\_MAIN\_MINïijŇçŻőåL`∎äżŐFTPäÿŁèŐůåŔ

åŻį lïijŽäį IJäÿŽåĞžçŐřéŮőéćŸïijŇåęĆäÿŁåŻį äÿ∎çŽĎçžćèĽšåİŮïijŇåĚűä¡ŹéżĎèĽšåİŮæŸŕ獜äžŐçžó åeĆæđIJèeAéĞ∎æŰřè£ŘèaŇæ§ŘäÿłäżåŁaïijŇåŔŕäżěçĆźåĞżåŕźåžŤçŽĎèĽšåİŮïijŇçĎűåŘŐéĂĽæŃl'Clean

åŻ¿2ïijŽéĂŽè£ĞçĆźåĞżçžćèL'šåİŮïijŇçĎűåŘŐçĆźåĞżåijźæąEäÿ∎çŽĎView LogæŇĽéŠőïijŇæ§ěçIJŃæŮěå£ŮäżěåĹďæŰ∎åĚůä;ŞéŤŹèŕŕãĂĆ

## 5.1.2 çčAçŻŸçľžéŮťäÿmèűşéŮőéćŸ

AirflowäÿŽåŁąætĄçĺŃäÿ∎åůšçżŔæůżåŁăäžEclean-dataäżżåŁąïijŇäijŽåőŽæIJ§æÿĚçŘEäÿ∎éŮť åŐEåŔš